## **LAPORAN PRAKTIK KERJA LAPANGAN/KERJA PRAKTIK DI DINAS KOMUNIKASI DAN INFORMATIKA KABUPATEN TEGAL SEBAGAI** *WEB DEVELOPER* **(***DESIGN***)**

**RANCANG BANGUN** *USER INTERFACE* **(UI) DAN**  *USER EXPERIENCE* **(UX) PADA SISTEM INFORMASI PENGARSIPAN DOKUMEN BERBASIS** *WEBSITE* **DI KABUPATEN TEGAL**

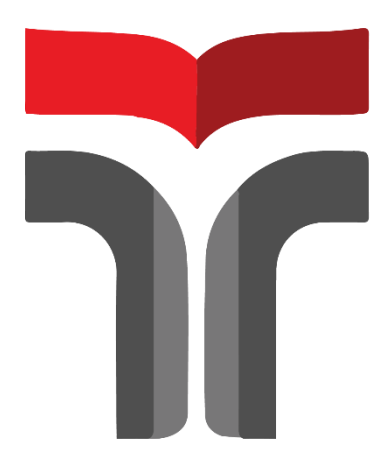

**DINA YULIANA 18102010**

**PROGRAM STUDI S1 INFORMATIKA FAKULTAS INFORMATIKA INSTITUT TEKNOLOGI TELKOM PURWOKERTO 2021**

## **LAPORAN PRAKTIK KERJA LAPANGAN/KERJA PRAKTIK DI DINAS KOMUNIKASI DAN INFORMATIKA KABUPATEN TEGAL SEBAGAI** *WEB DEVELOPER* **(***DESIGN***)**

# **RANCANG BANGUN** *USER INTERFACE* **(UI) DAN**  *USER EXPERIENCE* **(UX) PADA SISTEM INFORMASI PENGARSIPAN DOKUMEN BERBASIS** *WEBSITE* **DI KABUPATEN TEGAL**

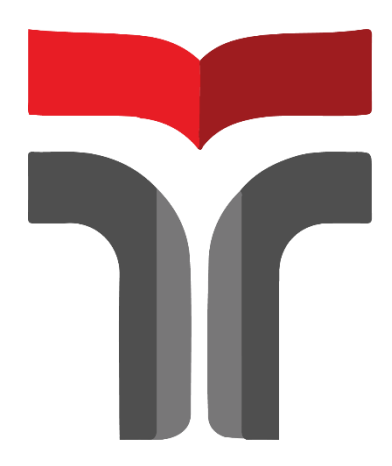

**Laporan Praktik Kerja Lapangan.Kerja Praktik disusun guna Memenuhi syarat kewajiban Praktik Kerja Lapangan/Kerja Praktik**

> **DINA YULIANA 18102010**

### **PROGRAM STUDI S1 INFORMATIKA FAKULTAS INFORMATIKA INSTITUT TEKNOLOGI TELKOM PURWOKERTO 2021**

#### **LEMBAR PENGESAHAN**

## **LAPORAN PRAKTIK KERJA LAPANGAN/KERJA PRAKTIK DI DINAS KOMUNIKASI DAN INFORMATIKA KABUPATEN TEGAL SEBAGAI** *WEB DEVELOPER* **(***DESIGN***)**

# **RANCANG BANGUN** *USER INTERFACE* **(UI) DAN**  *USER EXPERIENCE* **(UX) PADA SISTEM INFORMASI PENGARSIPAN DOKUMEN BERBASIS** *WEBSITE* **DI KABUPATEN TEGAL**

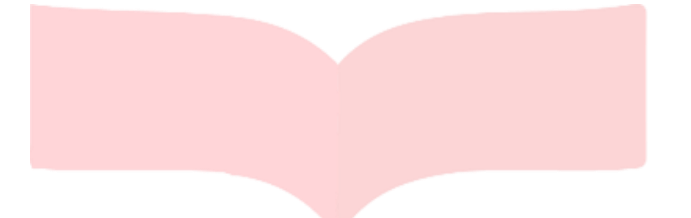

**Dipersiapkan dan disusun oleh:**

**DINA YULIANA 18102010**

Telah dipresentasikan pada hari Senin, 7 Februari 2022

Mengetahui,

*APPROVED By Amalia Beladinna Arifa at 14:51:55, 08/02/2022*

[Amalia Beladinna Arifa, S.Pd., M.Cs](http://amalia.dosen.ittelkom-pwt.ac.id/)  NIK. 20920001

Ketua Program Studi Pembimbing PKL/KP,

Fahrudin Makti Wibowo, S.Kom., M.Eng. NIK. 18840116

#### **KATA PENGANTAR**

<span id="page-3-0"></span>Assalamu'alaikum warahmatullahi wabarakatuh

Puji syukur kehadiran Allah S.W.T. dengan berkah, rahmat serta karunia-Nya, Praktik Kerja Lapangan di Dinas Komunikasi dan Infromasi Kabupaten Tegal yang dilaksanakan pada tanggal 11 Agustus 2021 sampai dengan 13 September 2021 dapat diselesaikan dengan baik. Laporan Praktik Kerja Lapangan ini disusun untuk memenuhi salah satu persyaratan mata kuliah program studi S1 Teknik Informatika, Fakultas Informatika, Institut Teknologi Telkom Purwokerto.

Praktik Kerja Lapangan telah di laksanakan dengan lancar tidak terlepas dari do'a dan dukungan semua pihak yang telah memberikan bantuan baik berupa dukungan moral maupun material. Oleh karena itu penulis mengucapkan terimakasih kepada :

- 1. ALLAH Subhanahu Wa Ta'alla yang telah memberikan ridho dan rahmat-Nya sehingga laporan Praktik Kerja Lapangan dapat diselesaikan dengan tepat waktu.
- 2. Kedua orang tua yang selalu mendo'akan, memberikan dukungan baik secara moral maupun material.
- 3. Kepada Bapak Dr. Arfianto Fahmi, S.T., M.T., IPM. selaku Rektor Institut Teknologi Telkom Purwokerto.
- 4. Bapak Auliya Burhanuddin, S.Si., M. Kom selaku Dekan Fakultas Informatika Institut Teknologi Telkom Purwokerto.
- 5. Ibu Amalia Beladinna Arifa, S.Pd., M.Cs. selaku Ketua Program Studi Sistem Informasi Fakultas Infromatika Institut Teknologi Telkom Purwokerto.
- 6. Bapak Fahrudin Mukti Wibowo, S.Kom., M.Eng. selaku dosen pembimbing yang telah memberikan bimbingan dan arahan selama Praktik Kerja Lapangan.
- 7. Bapak M. Chandra Fighi Islami S.Kom. selaku pembimbing lapangan yang telah bersedia menerima, membimbing dan mengarahkan kami selama Praktik Kerja Lapangan.
- 8. Teman teman yang telah mendukung untuk menyelesikan penulisan laporan Praktik Kerja Lapangan baik dalam pelaksanaan Praktik Kerja Lapangan maupun dalam kehidupan sehari-hari.
- 9. Semua pihak yang terlibat tidak dapat di sebutkan satu per satu.

Penyusunan laporan Praktik Kerja Lapangan terdapat banyak kekurangan dalam penyajian tulisan. Untuk itu diperlukannya saran dan kritik pembaca yang bersifat membangun dan dapat membantu menyempurnakan laporan Praktik Kerja Lapangan ini.

Semoga laporan Praktik Kerja Lapangan ini dapat bermanfaat dan menambah wawasan bagi para pembaca.

Purwokerto, 19 Januari 2022

Dina Yuliaha

### **DAFTAR ISI**

<span id="page-5-0"></span>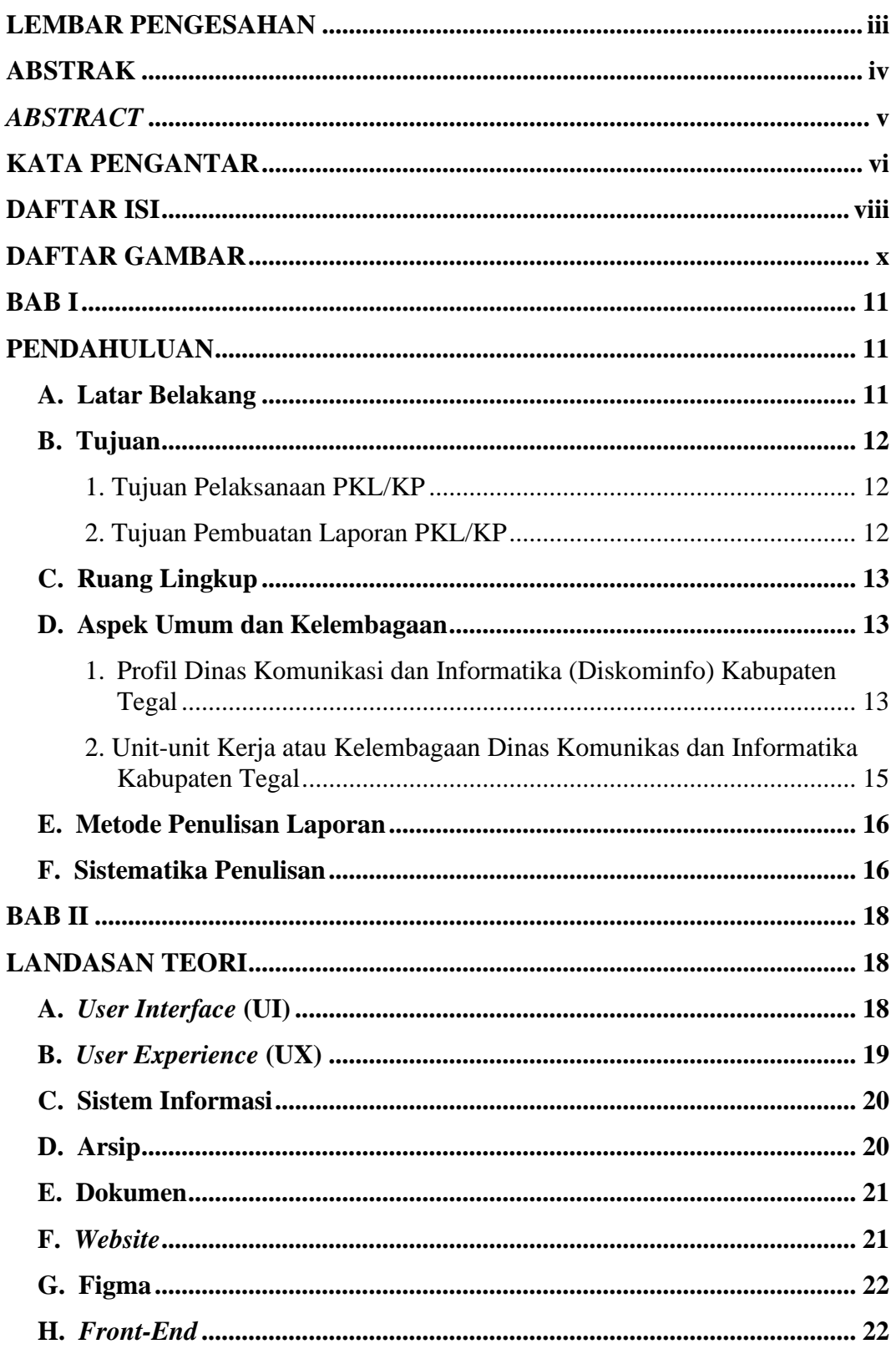

<span id="page-6-0"></span>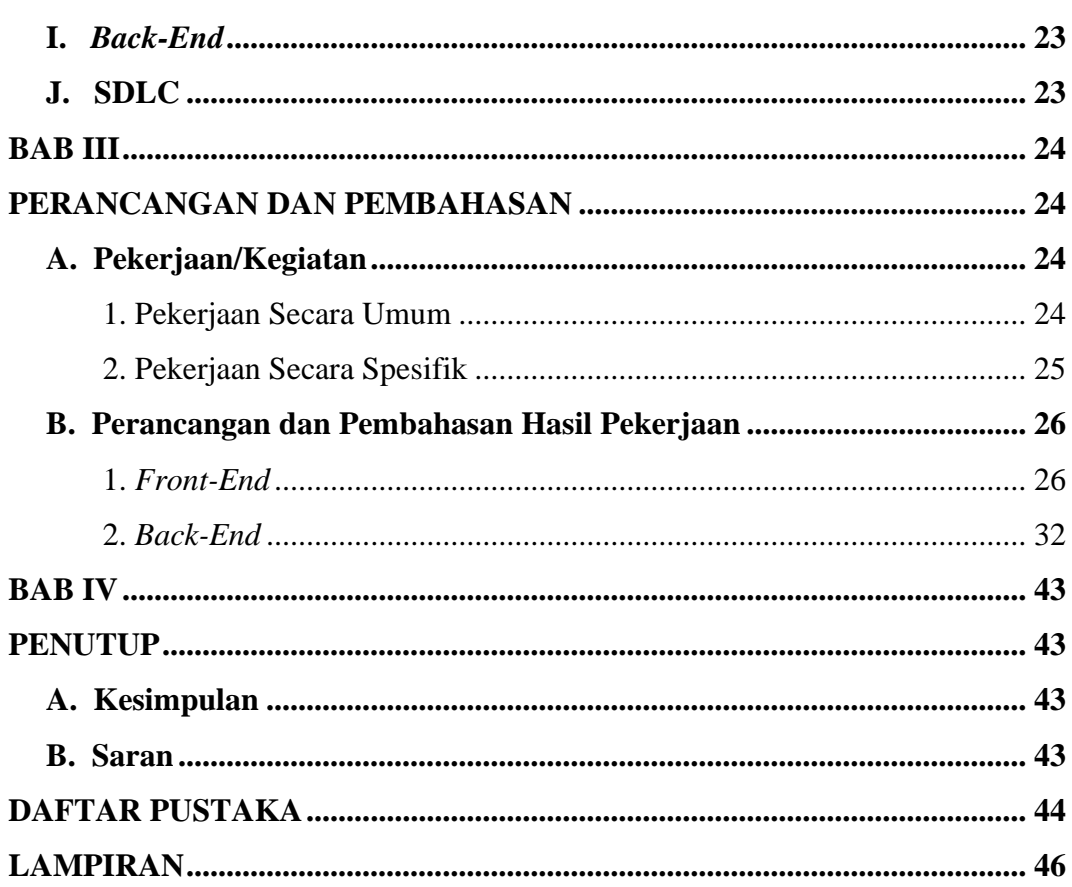

#### **DAFTAR GAMBAR**

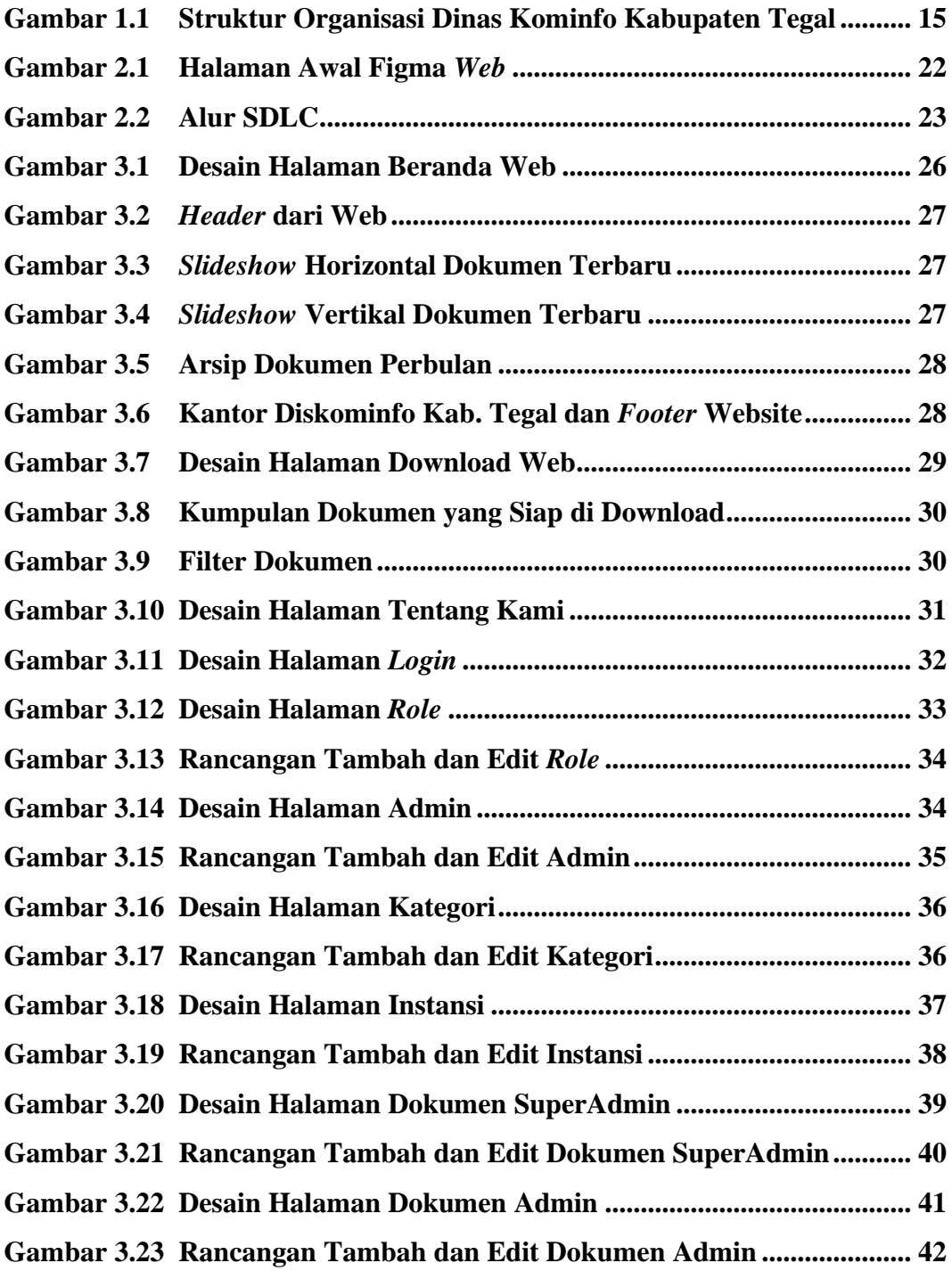